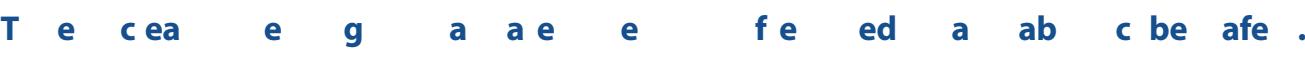

Sa Social Media regularly see children in Social ding the Social ding the Society providence children in Year 2, happing the social media of the Society providence of the Social media media media social media media media m add, and to and incomuch information in the bio area on Instance and sometimes and sometimes and some

## $T_{\bullet}$  is the form of the form of  $T_{\bullet}$  is the form  $\mathbf{a}$  of  $\mathbf{a}$  is the form of  $\mathbf{a}$  is the form of  $\mathbf{a}$  is the form of  $\mathbf{a}$  is the form of  $\mathbf{a}$  is the form of  $\mathbf{a}$  is the form of  $\mathbf{a}$  i

<u>https://help.instagram.com/contact/723586364339719?helprefaque faque for  $\frac{1}{2}$  and  $\frac{1}{2}$  content factors.</u>

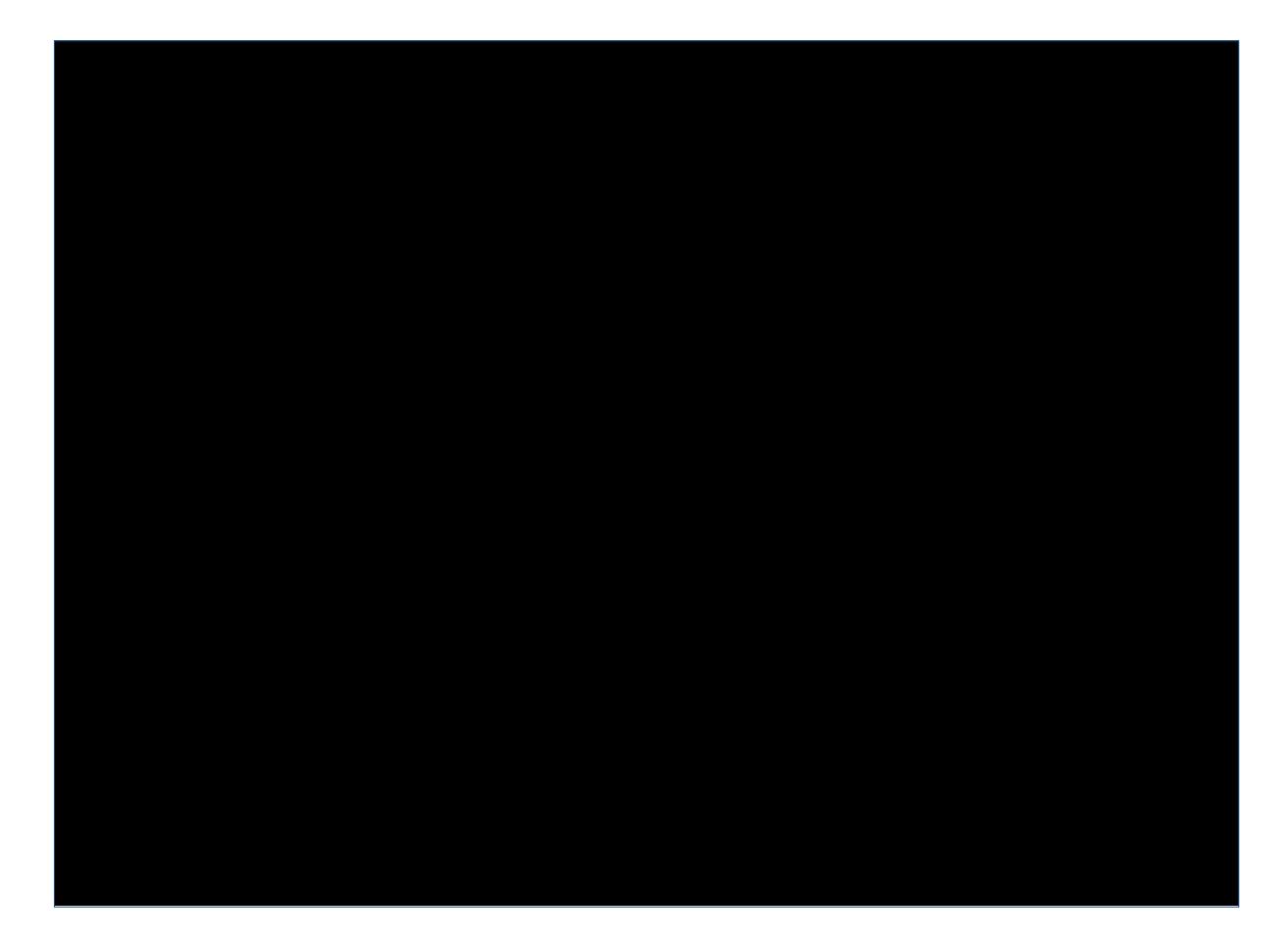

**w: safeonsocial.com e: wecanhelp@safeonsocial.com**